## Solution to Series 6

```
1. > senic.00 <-scan("http://stat.ethz.ch/Teaching/Datasets/senic.dat",
     what=list(id=0,length=0,age=0,inf=0,cult=0,xray=0,
     beds=0,school=0,region=0,pat=0,nurs=0,serv=0))
  > senic.00 <- data.frame(senic.00)
  > senic.00 <- senic.00[ ,-1]
  > senic.00$school <- factor(senic.00$school,levels=c(1,2),labels=c("yes","no"))
  > senic.00$region <- factor(senic.00$region,levels=c(1,2,3,4),labels=c("NE","N","S","W"))
   a) We check the correlations between the continuous predictors:
      > senic.01 <- senic.00[,c("length", "age", "inf", "region", "beds", "pat", "nurs")]
      > cor(senic.01[, -c(1,4)])age inf beds pat
      age 1.000000000 -0.006266807 -0.05882316 -0.05477467
      inf -0.006266807 1.000000000 0.36917855 0.39070521
      beds -0.058823160 0.369178549 1.00000000 0.98099774
      pat -0.054774667 0.390705214 0.98099774 1.00000000
      nurs -0.082944616 0.402911390 0.91550415 0.90789698
                 nurs
      age -0.08294462
      inf 0.40291139
      beds 0.91550415
      pat 0.90789698
      nurs 1.00000000
      Graphical illustration of the correlations:
```
- > library(ellipse)
- > plotcorr(cor(senic.01[,-c(1,4)]))

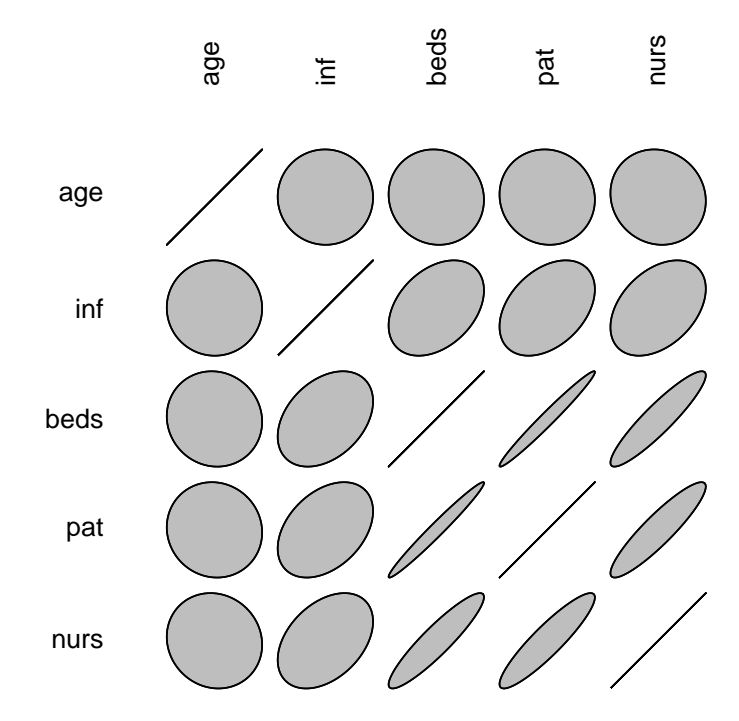

We see that beds, pat and nurs are strongly correlated. We expected this because they all can be seen as measures of the size of a hospital. We will leave the variable pat unmodified because it is definitely a key factor to take into account when length is the response variable and change the others to solve the high-correlation problem without having to take them out of the model. For this, we will substitute beds by pat/beds and nurs by pat/nurs.

Before combining the variables, we check if beds and nurs contain zeroes:

 $> any (senic.01$beds == 0)$ 

[1] FALSE

```
> any (senic.01$ hours == 0)
```

```
[1] FALSE
```
Now we combine the variables and check the correlations again.

```
> senic.02 <- data.frame(length=senic.01$length, age=senic.01$age, inf=senic.01$inf,
 region=senic.01$region, pat=senic.01$pat, pat.bed=senic.01$pat/senic.01$beds,
pat.nurs=senic.01$pat/senic.00$nurs)
> cor(senic.02[,-c(1,4)])
```

```
age inf pat pat.bed
age 1.000000000 -0.006266807 -0.05477467 -0.1096058
inf -0.006266807 1.000000000 0.39070521 0.2897338
pat -0.054774667 0.390705214 1.00000000 0.4151079
pat.bed -0.109605797 0.289733778 0.41510791 1.0000000
pat.nurs 0.026954588 -0.285984796 0.05659985 0.2289331
          pat.nurs
age 0.02695459
inf -0.28598480
pat 0.05659985
pat.bed 0.22893307
pat.nurs 1.00000000
```
Graphical illustration of the correlations after modifying some variables:

```
> plotcorr(cor(senic.02[,-c(1,4)]))
```
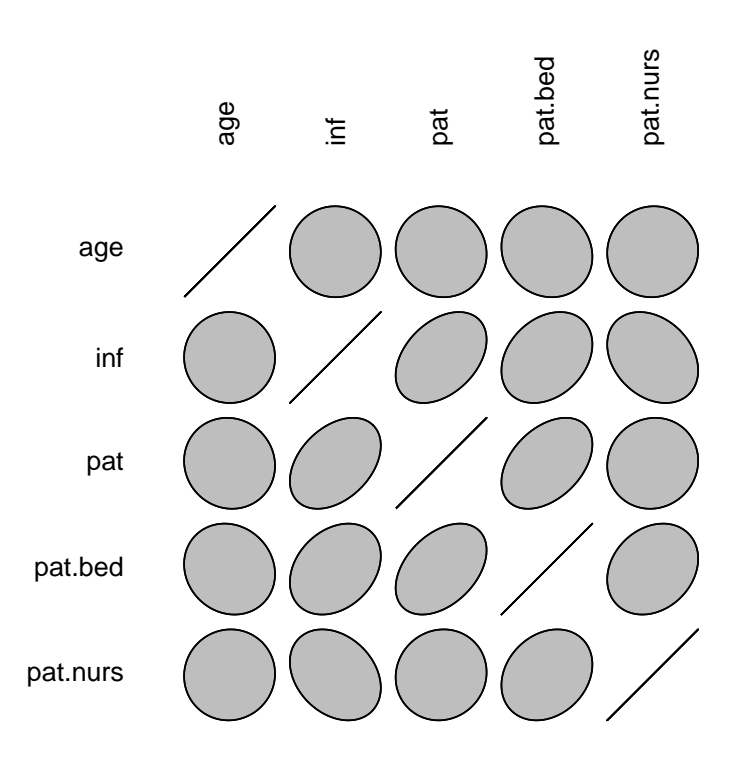

The correlations were strongly reduced and we still have some information about the variables beds and nurs.

- b) First, we take a look at the histogram of the predictors before doing transformations:
	- > par(mfrow=c(3,2))
	- > hist(senic.02\$length)
	- > hist(senic.02\$age)<br>> hist(senic.02\$inf)
	- > hist(senic.02\$inf)
	- > hist(senic.02\$pat)
	- > hist(senic.02\$pat.bed)
	- > hist(senic.02\$pat.nurs)

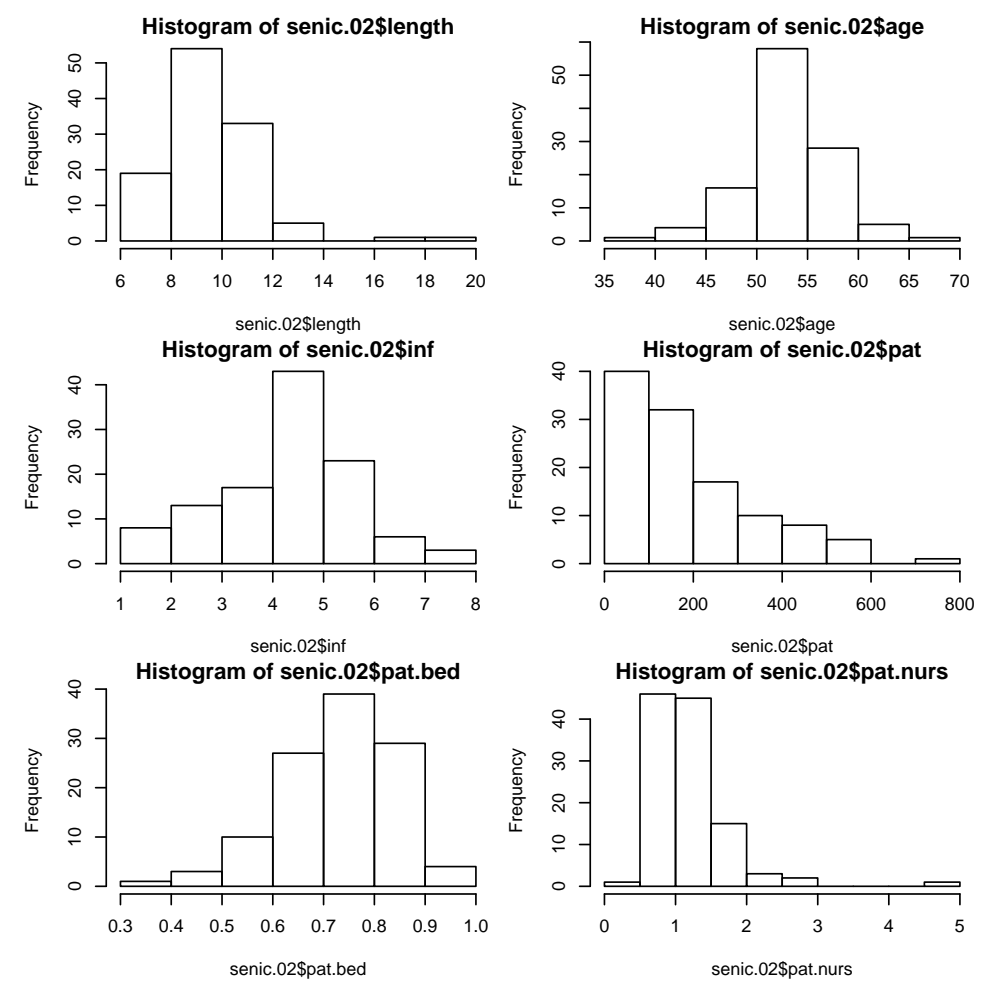

The variables length, pat, inf (percentage) and pat.nurs need to be transformed. Moreover, we see that pat.bed is slightly left skewed. In this case, one would try to square or cube the variable to improve the situation, however, for the purpose of this question, we will not do it here and leave this as an exercise.

We check for zeroes in pat and length:

> any(senic.02\$length == 0)

[1] FALSE

 $>$  any (senic.02\$pat == 0)

[1] FALSE

Given that there are no zeroes in these variables, we are free to transform the predictors:

```
> senic.03 <- senic.02
```
> senic.03\$length <- log(senic.02\$length)

> senic.03\$inf <- asin(sqrt(senic.02\$inf/100))

```
> senic.03$pat <- log(senic.02$pat)
```
> senic.03\$pat.nurs <- log(senic.02\$pat.nurs)

We look at the histograms again after applying the necessary transformations.

```
> par(mfrow=c(3,2))
```

```
> hist(senic.03$length)
```

```
> hist(senic.03$age)
```

```
> hist(senic.03$inf)
```
> hist(senic.03\$pat)

```
> hist(senic.03$pat.bed)
```

```
> hist(senic.03$pat.nurs)
```
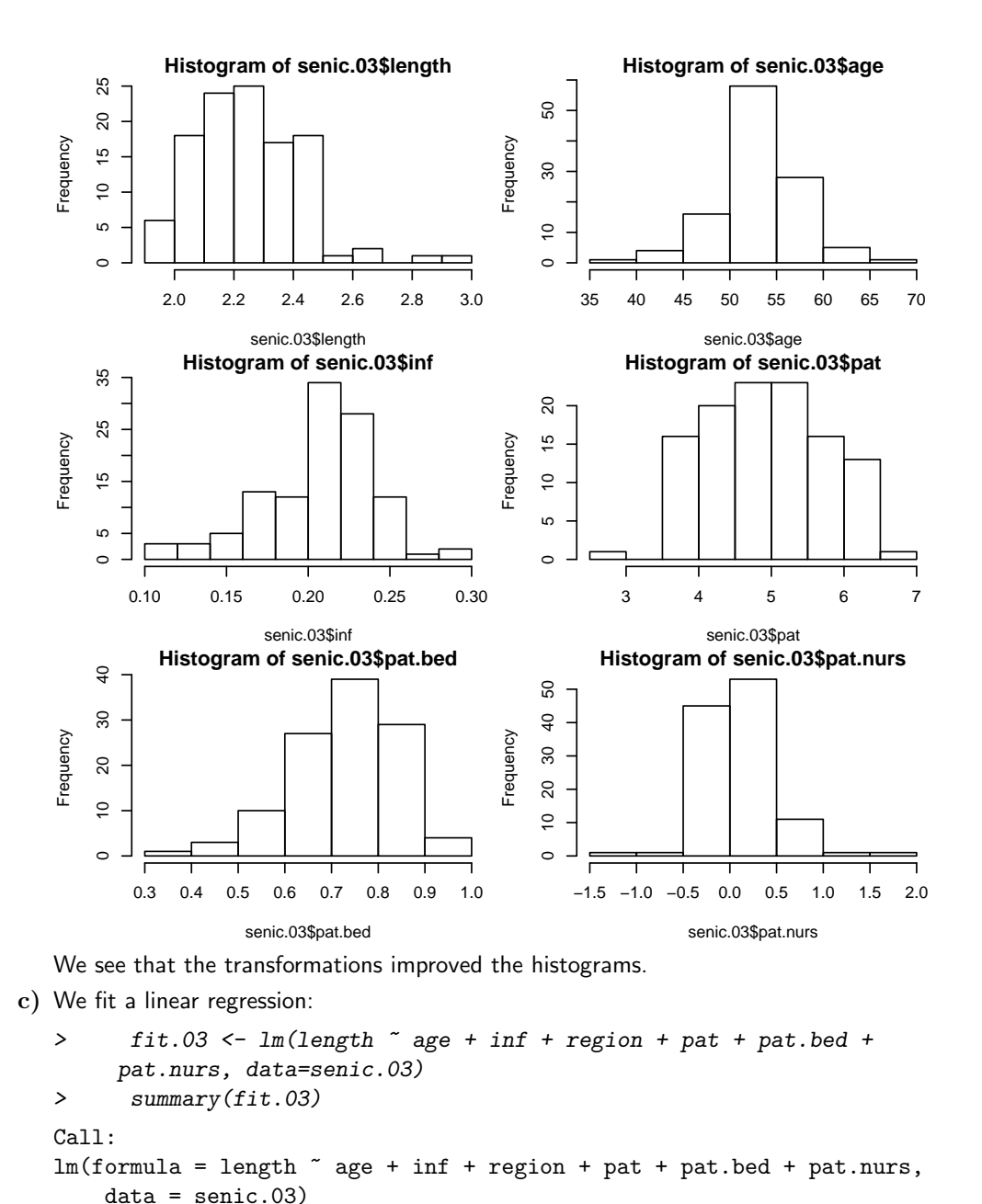

```
Min 1Q Median 3Q Max
-0.23050 -0.07370 -0.01151 0.06079 0.40012
```

```
Coefficients:
```
Residuals:

```
Estimate Std. Error t value Pr(>|t|)
(Intercept) 1.174393 0.181654 6.465 3.35e-09 ***
age 0.008011 0.002573 3.114 0.00238 **
inf 2.053905 0.413453 4.968 2.67e-06 ***
regionN -0.073815 0.031465 -2.346 0.02088 *
regionS -0.122286 0.030768 -3.975 0.00013 ***
regionW -0.202395 0.040295 -5.023 2.12e-06 ***
pat 0.046294 0.018177 2.547 0.01233 *
pat.bed 0.102920 0.125846 0.818 0.41533
pat.nurs 0.082523 0.038341 2.152 0.03368 *
---Signif. codes: 0 '***' 0.001 '**' 0.01 '*' 0.05 '.' 0.1 ' ' 1
Residual standard error: 0.1168 on 104 degrees of freedom
```
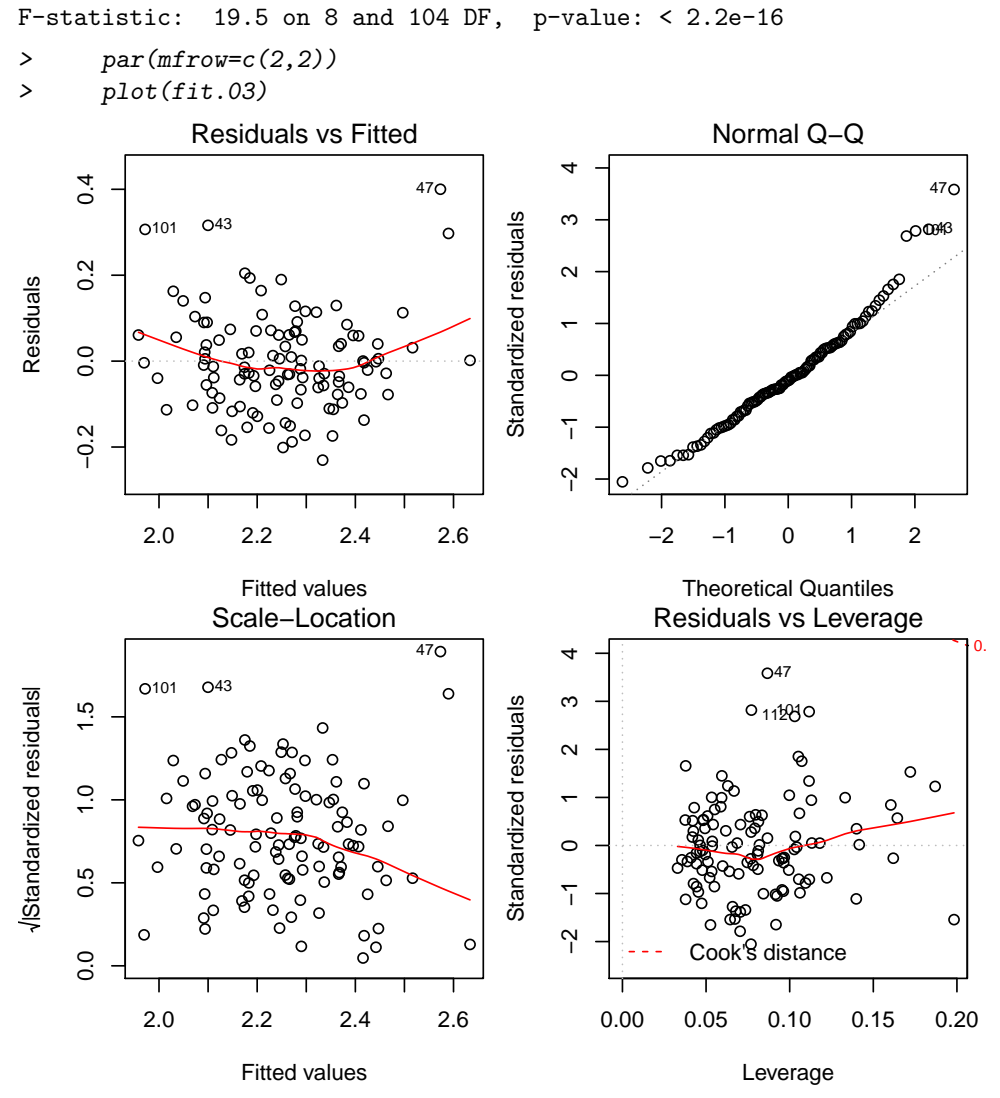

Multiple R-squared: 0.6, Adjusted R-squared: 0.5692

From the summary we see that pat.beds is not statistically significant and a variable selection is necessary (see next question).

From the model diagnostics plots we note that there are four outliers ,i.e., observations 43, 47, 101, and 112. However, since their Cook's distance is below 0.5, they don't significantly influence our fit and we proceed with our analysis. The assumptions of linearity, normality, non-constant variance and uncorrelated errors seem to be satisfied.

Now we visualise our model with partial residual plots.

- > library(car)
- > crPlots(fit.03)
- >

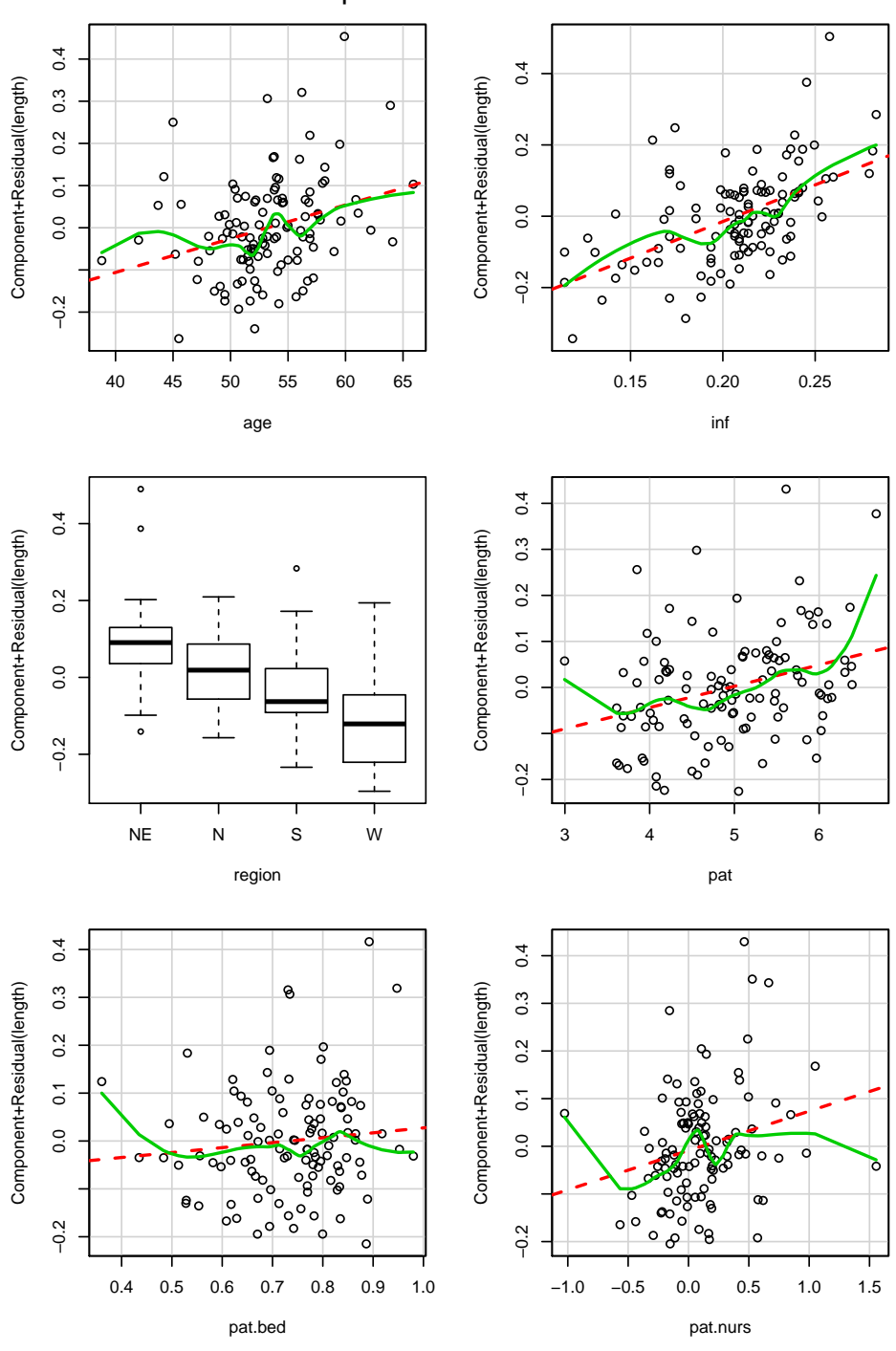

Component + Residual Plots

As it can be seen in the plots, the predictor pat. bed don't have much explanatory power, and indeed, its p-value is also large.

Now, we perform backwards elimination using fit.03 as our starting model. We remove the variable pat.bed:

 $> fit.P1$  <-  $lm(length \text{''} age + inf + region + pat +$ pat.nurs, data=senic.03) > summary(fit.P1) Call:  $lm(formula = length ~ age + inf + region + pat + pat.nurs, data = senic.03)$ Residuals: Min 1Q Median 3Q Max -0.22091 -0.07352 -0.01293 0.06529 0.40542

```
Coefficients:
           Estimate Std. Error t value Pr(>|t|)
(Intercept) 1.225928 0.170106 7.207 9.10e-11 ***
age 0.007785 0.002554 3.049 0.00291 **
inf 2.113288 0.406384 5.200 9.89e-07 ***
regionN -0.077614 0.031071 -2.498 0.01404 *
regionS -0.124277 0.030623 -4.058 9.53e-05 ***
regionW -0.211367 0.038711 -5.460 3.21e-07 ***
pat 0.051527 0.016987 3.033 0.00305 **
pat.nurs 0.090813 0.036918 2.460 0.01553 *
---
Signif. codes: 0 '***' 0.001 '**' 0.01 '*' 0.05 '.' 0.1 ' ' 1
Residual standard error: 0.1166 on 105 degrees of freedom
Multiple R-squared: 0.5974, Adjusted R-squared: 0.5706
F-statistic: 22.26 on 7 and 105 DF, p-value: < 2.2e-16
```
Note that the F-statistic increased. Since the rest of the variables are statistically significant, pat.bed is the only predictor that is left out of the model. Now we look at the residuals of model fit.P1:

 $> par(mfrow=c(2,2))$ 

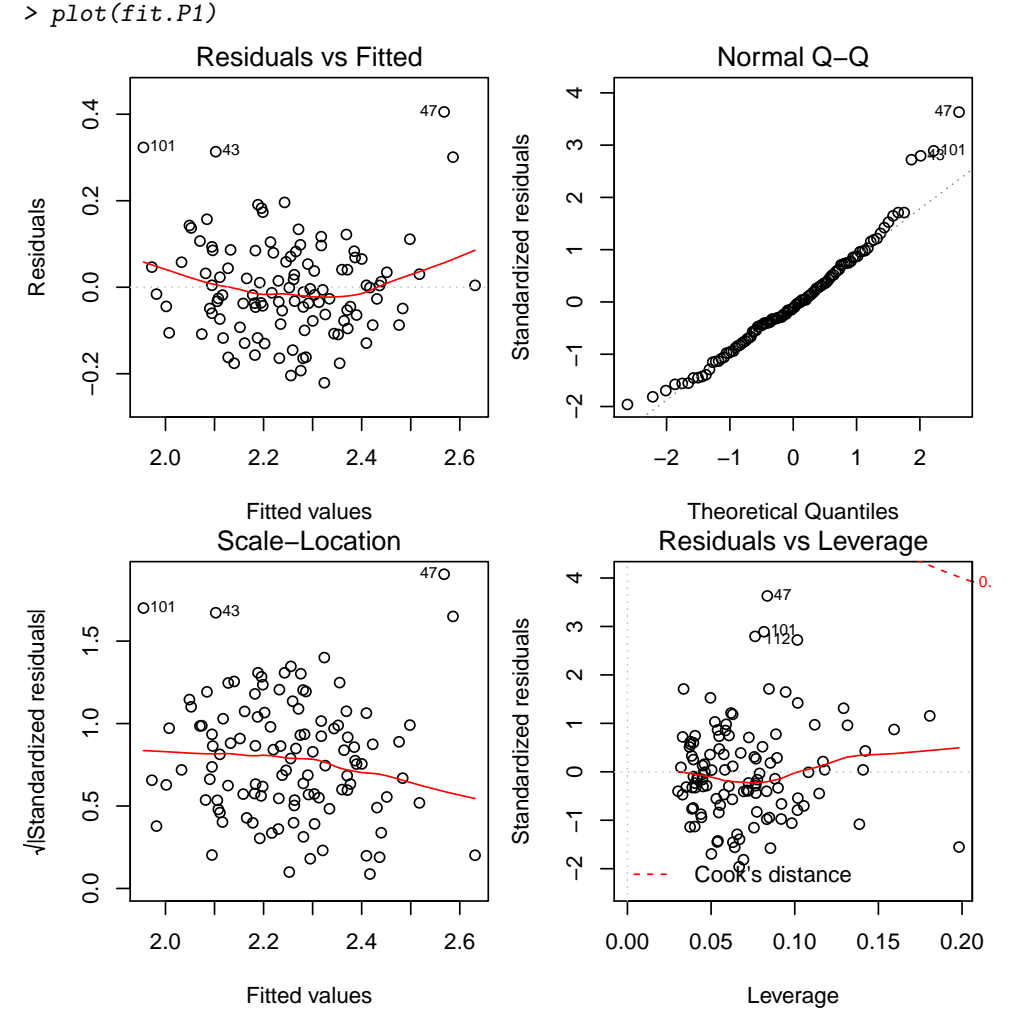

Model diagnostics plots look similar to the ones of the fit containing all predictors. The assumptions of linearity, constant variance, uncorrelated errors, and normality of the errors seem to be fine. d) Backward elimination:

> fit.B <- step(fit.03, direction="backward")

```
Start: AIC=-476.65
length \tilde{ } age + inf + region + pat + pat.bed + pat.nurs
          Df Sum of Sq RSS AIC
- pat.bed 1 0.00913 1.4281 -477.93
<none> 1.4190 -476.65
- pat.nurs 1 0.06321 1.4822 -473.73
- pat 1 0.08850 1.5075 -471.81<br>- age 1 0.13231 1.5513 -468.58
          1 0.13231 1.5513 -468.58
- inf 1 0.33671 1.7557 -454.59
- region 3 0.41948 1.8385 -453.39
Step: AIC=-477.93
length \tilde{ } age + inf + region + pat + pat.nurs
          Df Sum of Sq RSS AIC
<none> 1.4281 -477.93
- pat.nurs 1 0.08230 1.5104 -473.60<br>- pat 1 0.12514 1.5533 -470.44
      1 0.12514 1.5533 -470.44
- age 1 0.12641 1.5545 -470.34
- inf 1 0.36780 1.7959 -454.03
- region 3 0.47346 1.9016 -451.57
> summary(fit.B)
Call:
lm(formula = length " age + inf + region + pat + pat.nurs, data = senic.03)Residuals:
   Min 1Q Median 3Q Max
-0.22091 -0.07352 -0.01293 0.06529 0.40542
Coefficients:
           Estimate Std. Error t value Pr(>|t|)
(Intercept) 1.225928 0.170106 7.207 9.10e-11 ***
age 0.007785 0.002554 3.049 0.00291 **
inf 2.113288 0.406384 5.200 9.89e-07 ***
regionN -0.077614 0.031071 -2.498 0.01404 *
regionS -0.124277 0.030623 -4.058 9.53e-05 ***
regionW -0.211367 0.038711 -5.460 3.21e-07 ***
pat 0.051527 0.016987 3.033 0.00305 **
pat.nurs 0.090813 0.036918 2.460 0.01553 *
---
Signif. codes: 0 '***' 0.001 '**' 0.01 '*' 0.05 '.' 0.1 ' ' 1
Residual standard error: 0.1166 on 105 degrees of freedom
Multiple R-squared: 0.5974, Adjusted R-squared: 0.5706
F-statistic: 22.26 on 7 and 105 DF, p-value: < 2.2e-16
> par(mfrow=c(2,2))> plot(fit.B)
```
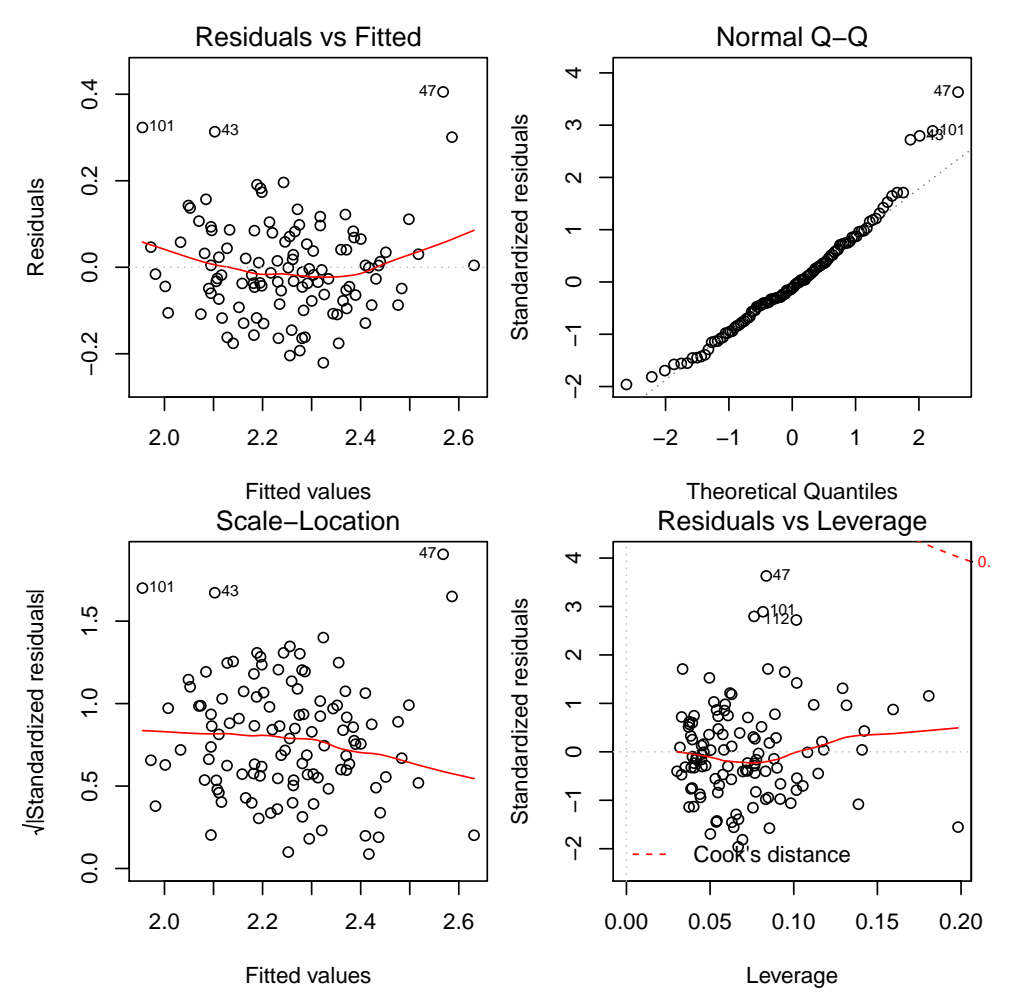

The backward elimination using AIC only removes the variable pat.bed from the model, just as the backward elimination using the p-values did.

e) Forward selection:

```
> fit.empty <- lm(length ~ 1, data=senic.03)
> scp <- list(lower=~1, upper=~age + inf + region + pat + pat.bed + pat.nurs)
> fit.F <- step(fit.empty, scope=scp, direction="forward")
Start: AIC=-389.11
length ~ 1
         Df Sum of Sq RSS AIC
+ inf 1 0.99451 2.5529 -424.29
+ pat 1 0.94180 2.6057 -421.98
+ region 3 0.98268 2.5648 -419.76
+ pat.bed 1 0.69376 2.8537 -411.70
```

```
+ age 1 0.10368 3.4438 -390.46
+ pat.nurs 1 0.07906 3.4684 -389.66
<none> 3.5475 -389.11
Step: AIC=-424.29
length \tilde{ } inf
         Df Sum of Sq RSS AIC
```
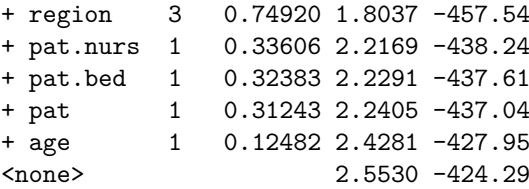

```
Step: AIC=-457.54
length ~ inf + region
         Df Sum of Sq RSS AIC
+ pat 1 0.15630 1.6474 -465.78
+ pat.nurs 1 0.15435 1.6494 -465.65
+ age 1 0.10000 1.7037 -461.99
+ pat.bed 1 0.08173 1.7220 -460.78
<none> 1.8037 -457.54
Step: AIC=-465.78
length \tilde{ } inf + region + pat
         Df Sum of Sq RSS AIC
+ age 1 0.137033 1.5104 -473.60
+ pat.nurs 1 0.092917 1.5545 -470.34
<none> 1.6474 -465.78
+ pat.bed 1 0.017882 1.6296 -465.02
Step: AIC=-473.6
length \tilde{ } inf + region + pat + age
         Df Sum of Sq RSS AIC
+ pat.nurs 1 0.082298 1.4281 -477.93
+ pat.bed 1 0.028215 1.4822 -473.73
<none> 1.5104 -473.60
Step: AIC=-477.93
length \tilde{ } inf + region + pat + age + pat.nurs
        Df Sum of Sq RSS AIC
<none> 1.4281 -477.93
+ pat.bed 1 0.0091256 1.4190 -476.65
> summary(fit.F)
Call:
lm(formula = length "inf + region + pat + age + pat.nurs, data = senior.03)Residuals:
    Min 1Q Median 3Q Max
-0.22091 -0.07352 -0.01293 0.06529 0.40542
Coefficients:
          Estimate Std. Error t value Pr(>|t|)
(Intercept) 1.225928 0.170106 7.207 9.10e-11 ***
inf 2.113288 0.406384 5.200 9.89e-07 ***
regionN -0.077614 0.031071 -2.498 0.01404 *
regionS -0.124277 0.030623 -4.058 9.53e-05 ***
regionW -0.211367 0.038711 -5.460 3.21e-07 ***
pat 0.051527 0.016987 3.033 0.00305 **
age 0.007785 0.002554 3.049 0.00291 **
pat.nurs 0.090813 0.036918 2.460 0.01553 *
---Signif. codes: 0 '***' 0.001 '**' 0.01 '*' 0.05 '.' 0.1 ' ' 1
Residual standard error: 0.1166 on 105 degrees of freedom
Multiple R-squared: 0.5974, Adjusted R-squared: 0.5706
```
F-statistic: 22.26 on 7 and 105 DF, p-value: < 2.2e-16

11

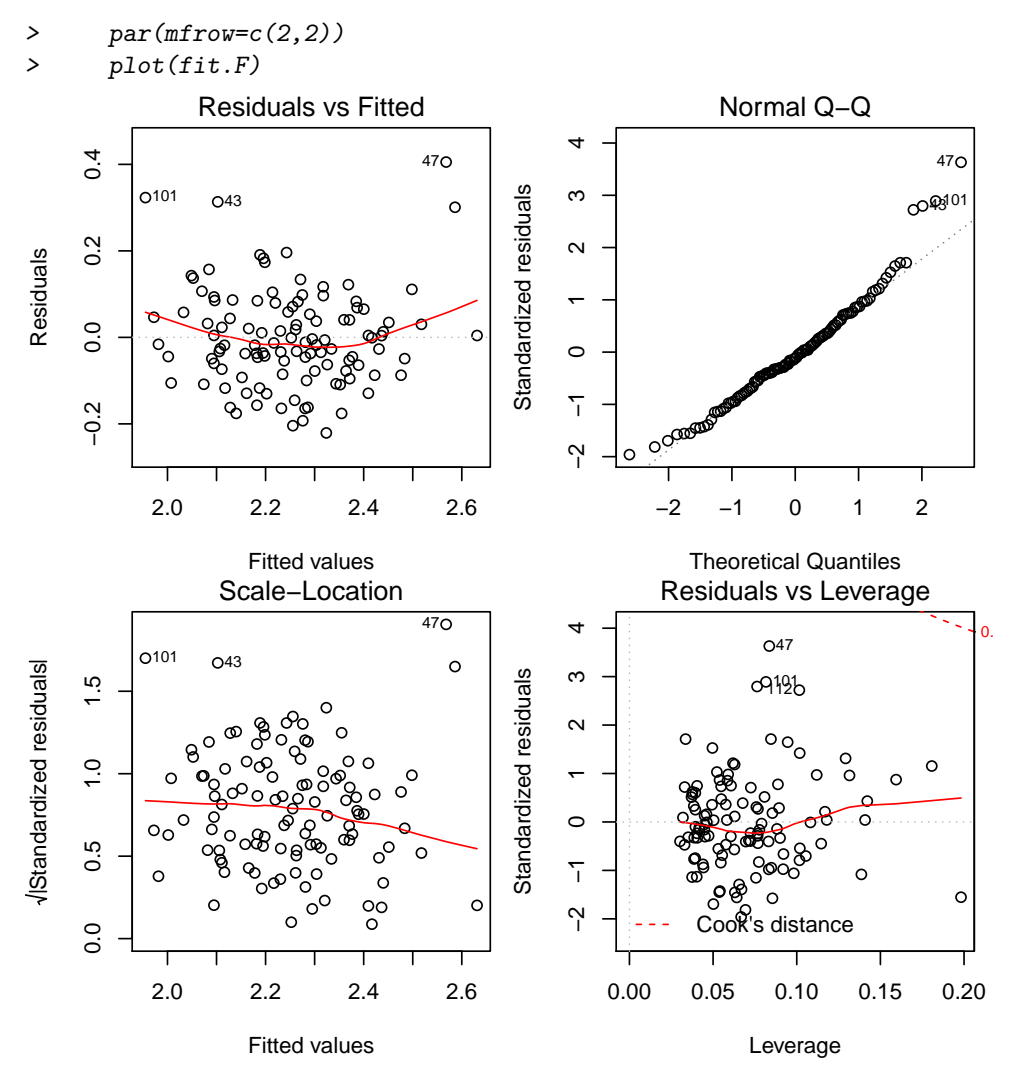

We get the same result as when we performed a backward elimination using AIC and when using p-values (only predictor pat.bed has been taken out of the model). Note that this happened in our particular example and is not always the case.

```
f) > step(fit.03, direction="both")
```

```
Start: AIC=-476.65
length \tilde{ } age + inf + region + pat + pat.bed + pat.nurs
```
Df Sum of Sq RSS AIC - pat.bed 1 0.00913 1.4281 -477.93 <none> 1.4190 -476.65 - pat.nurs 1 0.06321 1.4822 -473.73 - pat 1 0.08850 1.5075 -471.81 - age 1 0.13231 1.5513 -468.58  $-$  inf  $1$  0.33671 1.7557 -454.59 - region 3 0.41948 1.8385 -453.39 Step: AIC=-477.93 length  $\tilde{ }$  age + inf + region + pat + pat.nurs Df Sum of Sq RSS AIC

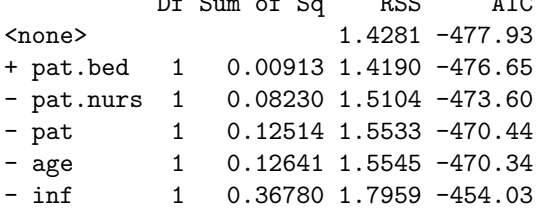

- region 3 0.47346 1.9016 -451.57  $Ca11:$  $lm(formula = length ~ age + inf + region + pat + pat.nurs, data = senic.03)$ Coefficients: (Intercept) age inf regionN 1.225928 0.007785 2.113288 -0.077614 regionS regionW pat pat.nurs -0.124277 -0.211367 0.051527 0.090813 Starting with the full model leaves pat.nurs out the model. Therefore, this method yields to the same result as models fit.P1, fit.B, and fit.F. > step(fit.empty, scope=scp, direction="both") Start: AIC=-389.11 length ~ 1 Df Sum of Sq RSS AIC + inf 1 0.99451 2.5529 -424.29 + pat 1 0.94180 2.6057 -421.98 + region 3 0.98268 2.5648 -419.76 + pat.bed 1 0.69376 2.8537 -411.70 + age 1 0.10368 3.4438 -390.46 + pat.nurs 1 0.07906 3.4684 -389.66 <none> 3.5475 -389.11 Step: AIC=-424.29 length  $\tilde{ }$  inf Df Sum of Sq RSS AIC + region 3 0.74920 1.8037 -457.54 + pat.nurs 1 0.33606 2.2169 -438.24 + pat.bed 1 0.32383 2.2291 -437.61 + pat 1 0.31243 2.2405 -437.04 + age 1 0.12482 2.4281 -427.95 <none> 2.5529 -424.29  $-$  inf  $1$  0.99451 3.5475 -389.11 Step: AIC=-457.54 length ~ inf + region Df Sum of Sq RSS AIC + pat 1 0.15630 1.6474 -465.78 + pat.nurs 1 0.15435 1.6494 -465.65 + age 1 0.10000 1.7037 -461.99 + pat.bed 1 0.08173 1.7220 -460.78 <none> 1.8037 -457.54 - region 3 0.74920 2.5530 -424.29 - inf 1 0.76104 2.5648 -419.76 Step: AIC=-465.78 length ~ inf + region + pat Df Sum of Sq RSS AIC + age 1 0.13703 1.5104 -473.60 + pat.nurs 1 0.09292 1.5545 -470.34 <none> 1.6474 -465.78 + pat.bed 1 0.01788 1.6296 -465.02 - pat 1 0.15630 1.8037 -457.54

```
- inf 1 0.30551 1.9529 -448.56
- region 3 0.59308 2.2405 -437.04
Step: AIC=-473.6
length \tilde{ } inf + region + pat + age
         Df Sum of Sq RSS AIC
+ pat.nurs 1 0.08230 1.4281 -477.93
+ pat.bed 1 0.02822 1.4822 -473.73
<none> 1.5104 -473.60
- age 1 0.13703 1.6474 -465.78
- pat 1 0.19334 1.7037 -461.99
- inf 1 0.29348 1.8039 -455.53
- region 3 0.54539 2.0558 -444.76
Step: AIC=-477.93
length ~ inf + region + pat + age + pat.nurs
         Df Sum of Sq RSS AIC
<none> 1.4281 -477.93
+ pat.bed 1 0.00913 1.4190 -476.65
- pat.nurs 1 0.08230 1.5104 -473.60
- pat 1 0.12514 1.5533 -470.44<br>- age 1 0.12641 1.5545 -470.34
- age 1 0.12641 1.5545 -470.34<br>- inf 1 0.36780 1.7959 -454.03
          1 0.36780 1.7959 -454.03
- region 3 0.47346 1.9016 -451.57
Call:
lm(formula = length \t inf + region + pat + age + pat.nurs, data = senior.03)Coefficients:
(Intercept) inf regionN regionS
  1.225928 2.113288 -0.077614 -0.124277
   regionW pat age pat.nurs
 -0.211367 0.051527 0.007785 0.090813
```
Doing stepwise starting with the empty model yields the same result than doing stepwise starting with the full model, backward elimination and forward elimination. Note that this is not always the case: applying these methods with different data could give us different results.

```
2. a) We first fit the main-effects model:
      > library(DAAG)
      > fit00 <- lm(sale.price ~ area + bedrooms, data=houseprices)
      > summary(fit00)
      Call:
      lm(formula = sale.price ~ area + bedrooms, data = house prices)Residuals:
         Min 1Q Median 3Q Max
      -80.897 -4.247 1.539 13.249 42.027
      Coefficients:
                   Estimate Std. Error t value Pr(>|t|)
      (Intercept) -141.76132 67.87204 -2.089 0.05872 .
      area 0.14255 0.04697 3.035 0.01038 *
      bedrooms 58.32375 14.75962 3.952 0.00192 **
      ---
      Signif. codes: 0 '***' 0.001 '**' 0.01 '*' 0.05 '.' 0.1 ' ' 1
      Residual standard error: 33.06 on 12 degrees of freedom
     Multiple R-squared: 0.731, Adjusted R-squared: 0.6861
      F-statistic: 16.3 on 2 and 12 DF, p-value: 0.0003792
      > par(mfrow=c(2,2))> plot(fit00)
```
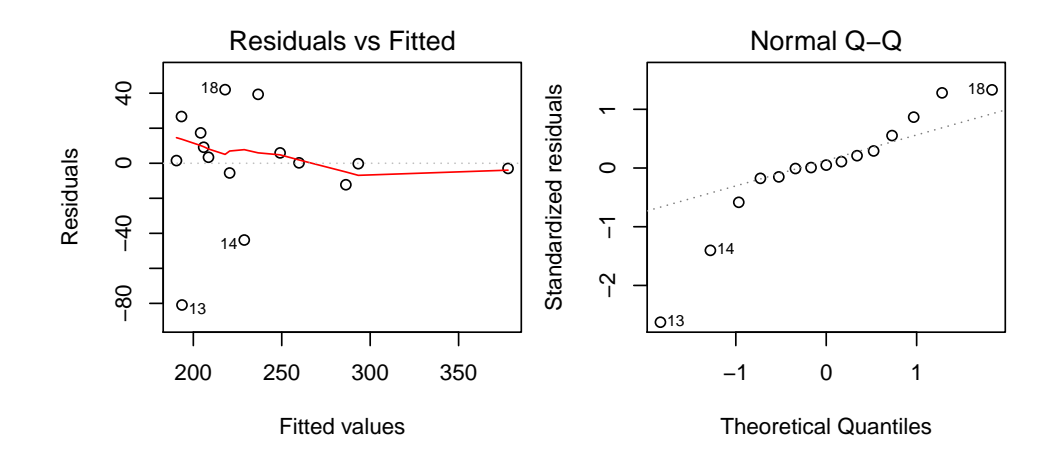

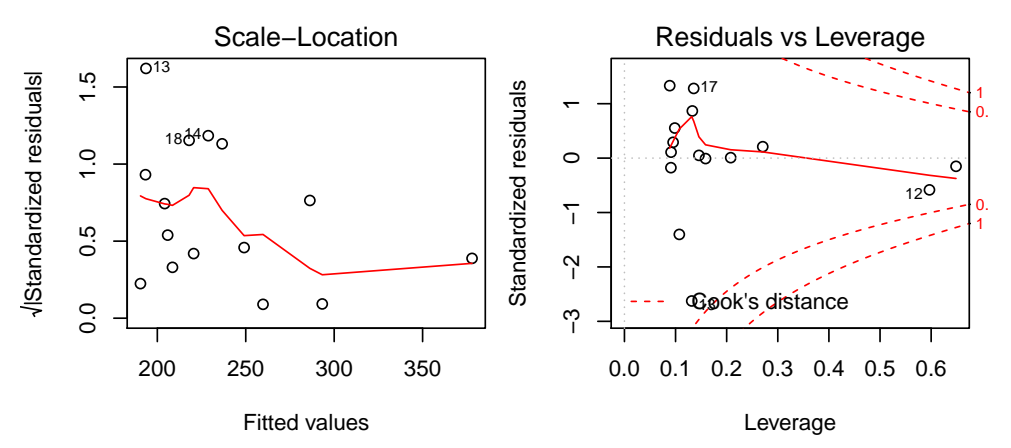

From the diagnostic plots, we see that constant variance and normality assumptions are violated. We use the function CVlm to do a leave-one-out cross-validation.

```
> res <- CVlm(houseprices, sale.price ~ area + bedrooms, m=15, printit=FALSE,
            plotit="Residual")
```

```
> RSS <- mean((res$sale.price-res$cvpred)^2)
> RSS
```
[1] 1187.989

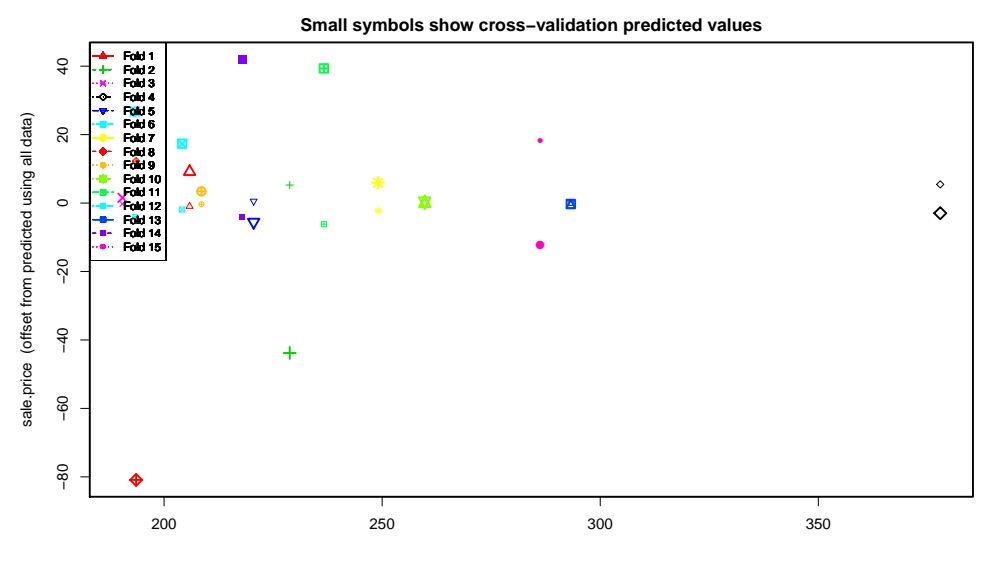

Just using these variable, there are three more models: the interaction model and two models with just one predictor. We compare the cross-validation MSE for each:

> res <- CVlm(houseprices, sale.price ~ area \* bedrooms, m=15, printit=FALSE, plotit="Residual")

```
> RSS <- mean((res$sale.price-res$cvpred)^2)
> RSS
```
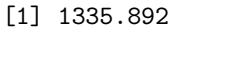

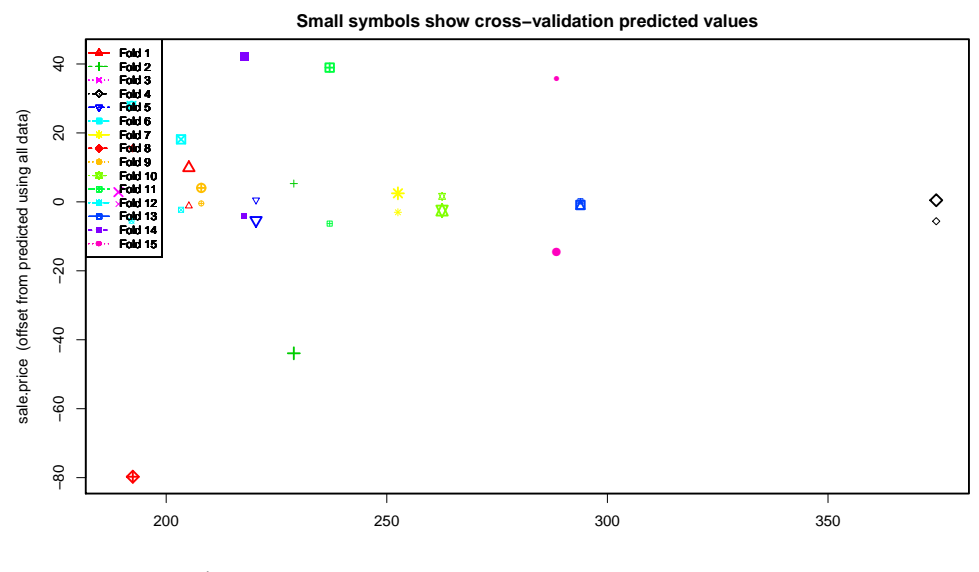

> res <- CVlm(houseprices, sale.price ~ bedrooms, m=15, printit=FALSE, plotit="Residual") > RSS <- mean((res\$sale.price-res\$cvpred)^2) > RSS [1] 2022.884

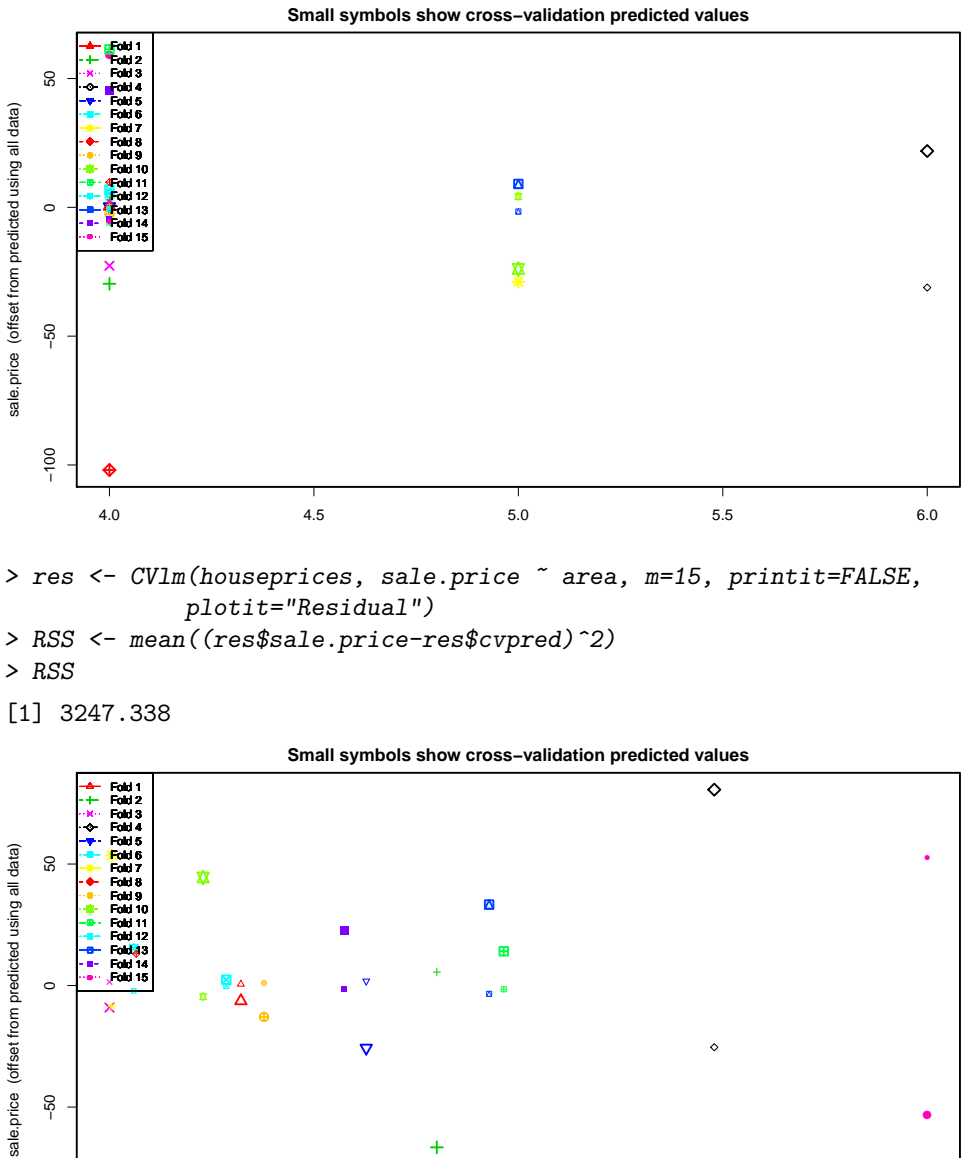

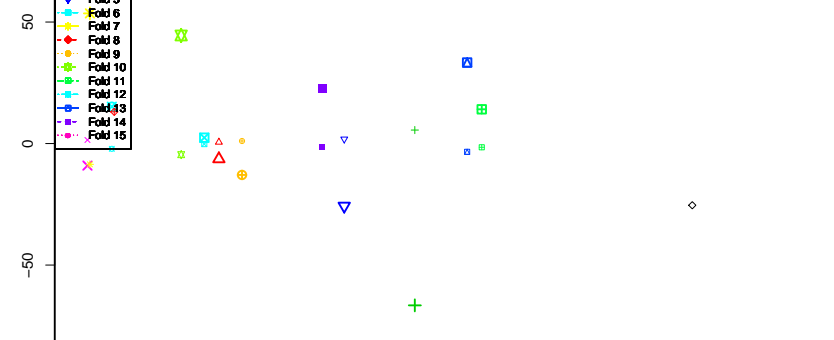

All the other models are considerably worse: The cross-validation MSE rises from 1188 to 1336, 2023, and 3247 respectively.

700 800 900 1000 1100 1200 1300

●

b) "By hand" cross validation:

```
> crossvalidation <- function(form) {
   pred \leftarrow c()dat <- houseprices
   for (i in 1:nrow(dat))
     {
       ## Reduce the data-set: exclude the i-th observation
       dat.red \leq dat[-i,]## Fit a regession on the smaller data-set
       fit.red <- lm(form, data=dat.red)
       ## Predict the i-th observation
       pred[i] <- predict(fit.red, newdata=dat[i,])
     }
```

```
## compute the mean square prediction error
  return(mean((houseprices$sale.price-pred)^2))
}
> crossvalidation(sale.price ~ area + bedrooms)
[1] 1187.989
> crossvalidation(sale.price ~ area * bedrooms)
[1] 1335.892
> crossvalidation(sale.price ~ bedrooms)
[1] 2022.884
> crossvalidation(sale.price ~ area)
[1] 3247.338
```